# **VVPCE** BULLETIN

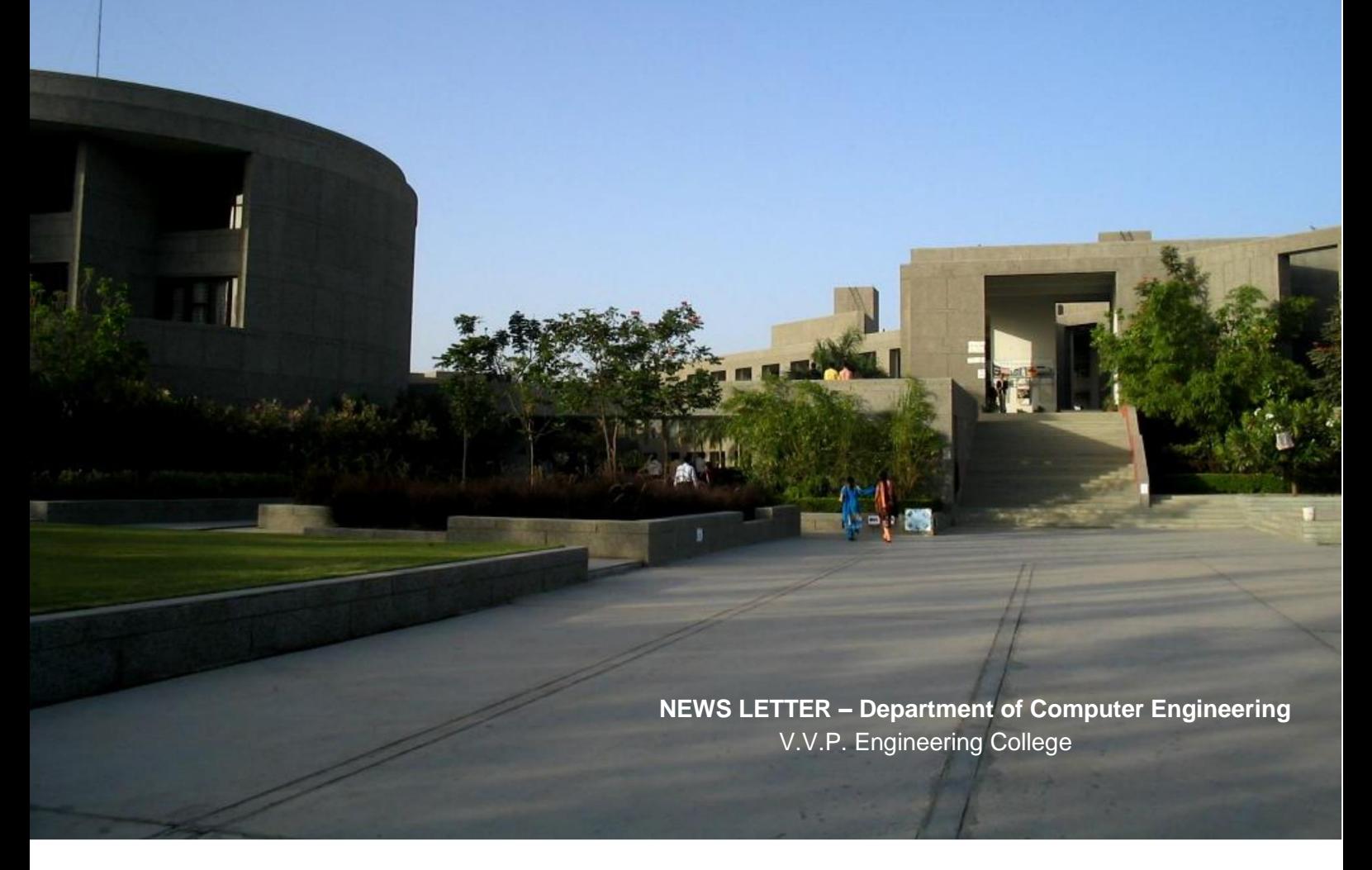

**The Firefox extensions EDITORS Most corrupt politician in India [The journey of Life from the](http://poojavaishnav.wordpress.com/2013/04/26/the-journey-of-life-from-the-aspects-of-knowledge-and-awareness/)  [aspects of Knowledge and](http://poojavaishnav.wordpress.com/2013/04/26/the-journey-of-life-from-the-aspects-of-knowledge-and-awareness/) Awareness Technology YOU What is wellness? How to install Wine in ubuntu**

#### **V.V.P. Engineering College**

Virda Vajadi, Kalawad Road, Rajkot, Gujarat – 360005 Ph.: (0281)2783394, (0281)2783486 Fax.: (0281)2783487 Visit : [www.vvpedulink.ac.in](http://www.vvpedulink.ac.in/)

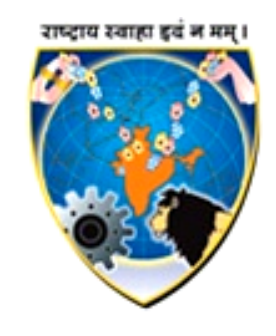

# <sup>E</sup>**<sup>1</sup> Mission and Vision**

## Vision:

The Vision is to be a leader in educating, creating and graduating today's and tomorrow's finest engineers! This includes investing in the intellectual and human capital of each individual student, focusing on both breadth and depth of knowledge, multidisciplinary, and integrated education, and meeting and exceeding current and future challenges in computer engineering.

To generate world class professionals in the field of engineering and architecture, who only take up the challenges of practical world, but also fulfill commitment of "Rashtray Swaha, Idam na Mama"

Providing high quality value based education to the students, inspiring them to develop fully as committed and creative professionals adding value not only to the national economy but also to Indian culture.

Offering opportunities to the staff to develop their potentials so as to contribute to the institute's vision.

To inculcate in students the concern for country with the motto "Rashtray Swaha, Idam na Mama".

## Mission:

The Computer Engineering department aims to provide a bridge between the latest Technology and the student's eagerness to acquire the knowledge.-Embracing knowledge and education -Being recognized as a Department that offers the best and most unique programs in computer engineering, and preparing its graduates to assume leadership roles and social responsibility -Providing an environment in which students are given the essential resources to address, research and solve real-world problems, participating in interdisciplinary and multidisciplinary research and its applications -Promoting active learning, critical thinking, and engineering judgment, coupled with business and entrepreneurial skills

# **TheFirefox extensions:** 7 Top

Firefox Extensions Useful For Internet Marketers

### Bit.ly preview

You'll find this tool more convenient especially when you want to share content with other sites such as the social networks. Bit.ly preview is a plug-in that allows Firefox users to a web page and the page title, long URL and any click data where a web page is linked into. This tool helps you to check out certain websites to help them decide whether a link is something worth to visit or not. It would also save time in checking out websites where to promote their products and services by simply hovering over the link they intend to visit. - See more at:

### Shareaholic

Social networking sites are very valuable platforms for internet marketers. Sharing your website/content URL via social media like Twitter, StumbleUpon, Evernote, Bookmarks, Google Mail or Facebook is a good marketing strategy that internet sellers could take advantage

### [SEO Quake](https://addons.mozilla.org/en-US/firefox/addon/seoquake-seo-extension/)

SEO is very crucial in internet marketing. SEO Quake is a plugin tool for Firefox and Window Explorer that help I ts users to use the features of various SEO parameters in investigating how their website performs. These SEO parameters include PR for Google rank, Yahoo links, MSN and Google index, Alexa rank, external and internal links, robot.txt, page source and many others. It uses a very simplified interface where you can make use of the toolbar that is readily located on the top of the page. You can easily expand the icon for each SEO parameters you want to view. You can even view a full detailed report on each SEO parameter.

## [Firefox Blogging Extension](https://addons.mozilla.org/en-US/firefox/addon/zemanta/)

Online marketers need more visibility on the internet by using blog sites. This is a valuable internet marketing strategy that is very useful in attracting visitors on a website. Firefox provides blogging tools to make it easier for internet marketers to promote their blogs for better visibility on the web. [Zemanta](https://addons.mozilla.org/en-US/firefox/addon/zemanta/) is a Firefox extension that gives recommendation on the appropriate content to write for your blog site. It also helps optimize a site with media enhancements, links and tags with less effort in doing so.

### [Xmarks Sync](https://addons.mozilla.org/en-US/firefox/addon/xmarks-sync/)

Internet marketers manage multiple bookmark accounts and have to keep tabs on their username and passwords. Xmarks Sync is a bookmarking and open tab add-on for Firefox browser that saves passwords for easy retrieval right from your browser. You can even sync the saved passwords on

different computers. With this very useful password management tool, you are saved from the hassles of keeping numerous accounts usernames and passwords for bookmarking.

**Servey by**

**Mozilla inc.**

# **Politics:** Most corrupt politician in India

## Suresh Kalmadi

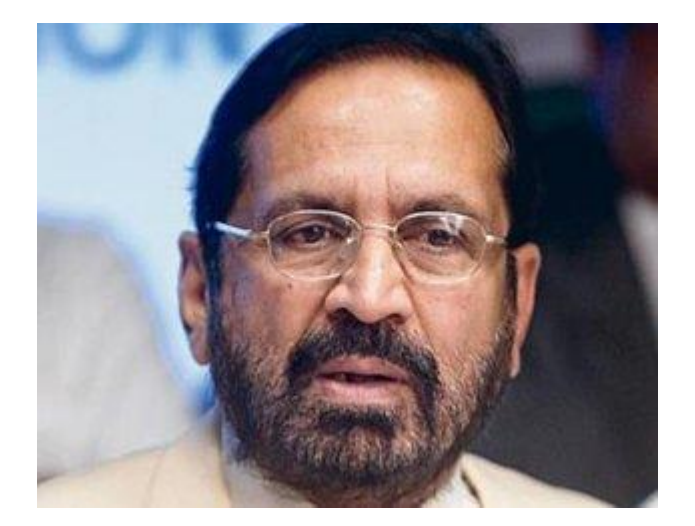

[Suresh Kalmadi,](http://www.mensxp.com/special-features/cartoon-of-the-day/3092-kalmadi-accepts-blame-for-cwg-mess.html) almost single handedly caused a loss of hundreds of crores of rupees to the country. The Commonwealth Games, organized by Kalmadi was no less than a loot with numerous reports of the magnum opus event being soaked in corruption making headlines way before the Games had even started. Apparently, out of Rs. 70000 crores spent on the Games, only half of the amount was actually spent. Owing to his involvement in the scam, Kalmadi was charged with corruption and sent to Tihar jail.

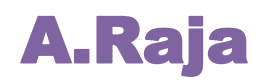

#### **VVPCE** BULLETIN Vol 3 Issue 2 6

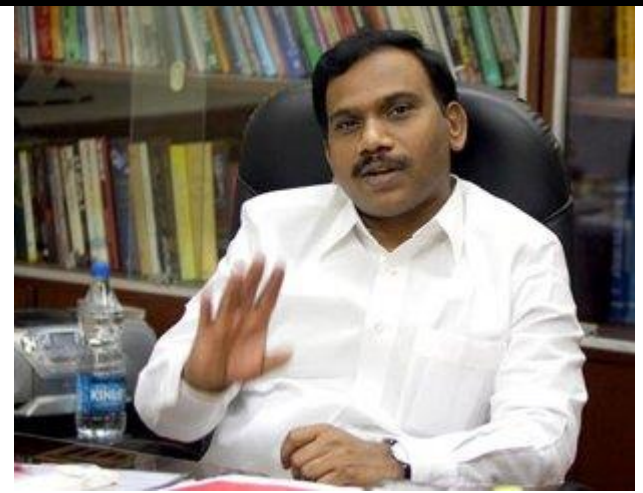

A scam worth Rs. 176,000 crore had former Union Cabinet Minister for Communications and Information Technology, Andimuthu Raja at the centre. A. Raja as he is generally called, was the prime accused in the 2G spectrum scam, which was the largest that the country had seen in a long time. Following the shocking exposure, Raja was indicted and forced to resign. Presently, he is too has been lodged at the Tihar jail and is awaiting his trial.

### Mayawati

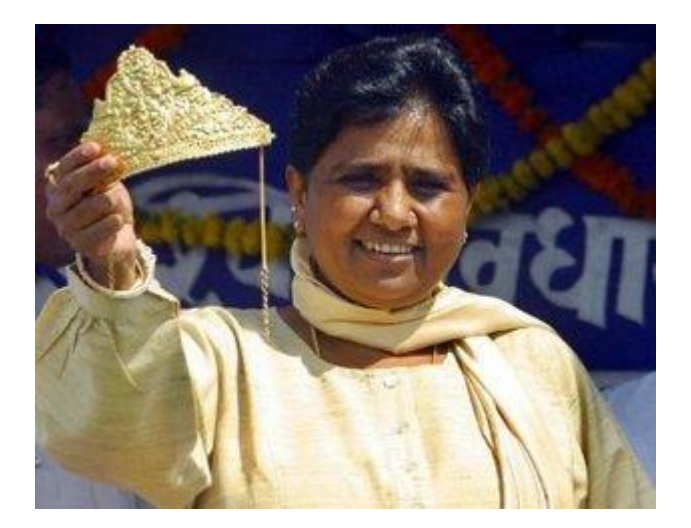

Mayawati has always been criticized for ostentatious display of power in her state. She has allegedly used her status as chief minister to amass large amounts of personal wealth. She was charged with corruption when the Taj Heritage Corridor Case was uncovered.

Mayawati's [birthdays](http://www.mensxp.com/special-features/cartoon-of-the-day/3165-how-john-lennon-celebrated-his-birthday.html) have always been media events, where she usually appears decked in diamond jewellery and also accepts public donations for which, she often comes under fire. Her assets are worth millions of dollars and in the year 2007-08, she had paid an income tax of Rs. 26 crores, which placed her amongst the top 20 taxpayers of the year.

### Lalu Prasad Yadav

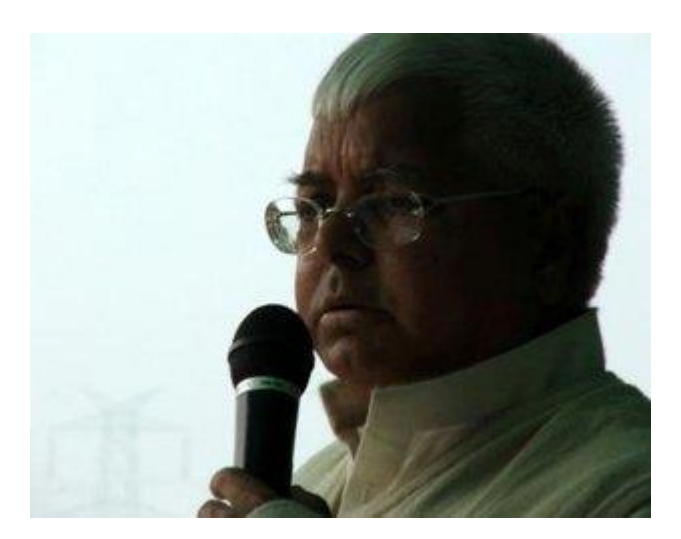

The fact that Lalu Prasad Yadav has been an accused in 63-odd cases serves for the fact that Lalu stands as one of the strongest competitor in the list. The biggest scam that rocked Lalu's [political career](http://www.mensxp.com/work-life/life-at-the-office/570-political-skills-to-win-at-office-politics-.html) was the fodder scam which involved the embezzlement of Rs. 950 crore approximately. The accusation of nepotism against him has come up time and again but hardly any action has been taken against him owing to his 'connections' in the government.

### Madhu Koda

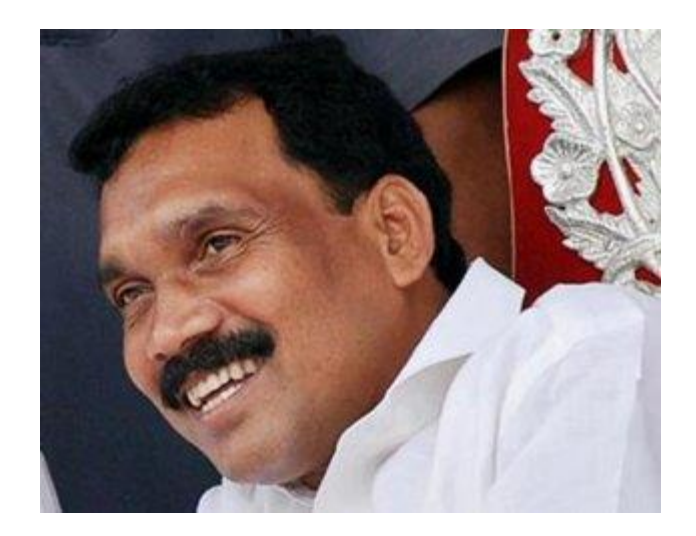

Former Jharkand Chief Minister, and only the third independent legislator to assume the office of chief minister in India, Madhu Koda was responsible for a scam worth over Rs. 4000 crore. The man exploited the state's natural resources by licensing illegal mining leases and stashing away the wealth amassed during the undertaking.

#### **VVPCE BULLETIN Vol 3 Issue 2**

Furthermore, the Maoists received a 30% share of the booty. Koda was arrested on charges of money laundering and is still in prison following the rejection of numerous bail applications.

### Mulayam Singh Yadav

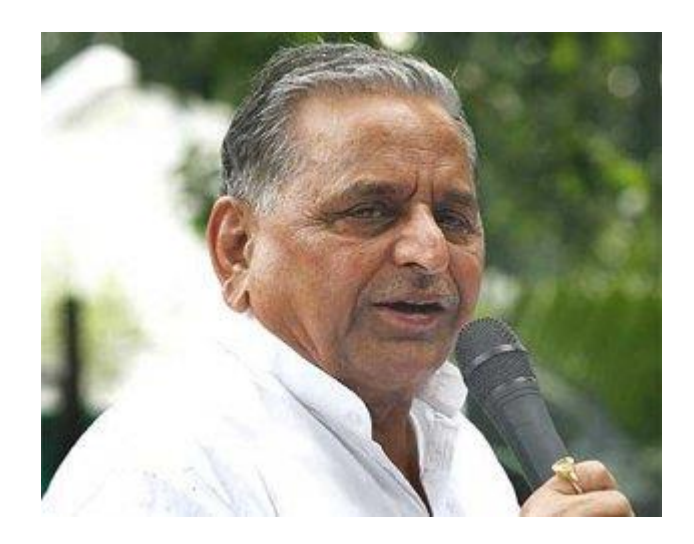

Mulayam Singh Yadav is also known as one of the most corrupt ministers in the country despite not being directly involved in any major scams. Apart from his name being involved in appointments of tainted officers and

mishandling of his power as chief minister, Mulayam Singh had one major allegation levelled against him– accumulation of disproportionate assets. The case drew limelight on his sons and daughter-in-law as they too were holders of the assests that amounted to crores of rupees.

**Servey by** 

**Yahoo Inc.**

## **Spirituality:** The journey of Life from the [aspects of Knowledge and](http://poojavaishnav.wordpress.com/2013/04/26/the-journey-of-life-from-the-aspects-of-knowledge-and-awareness/) Awareness

*"There are only two ways to live your life. One is as though nothing is a miracle. The other is as though everything is a miracle." - Albert [Einstein](http://www.goodreads.com/author/show/9810.Albert_Einstein)*

If we believe in self, there are lots of things we can do but if we don't, we can't. The first thing which can help 'better living; better society' thought is the awareness of knowledge.

According to me, education and knowledge are two different entities. Not in whole; but somewhere both differs from each other. Education is the culture to provide the knowledge so it is the platform where one can obtain the knowledge and prove the self. But knowledge is not restricted to any kind of boundaries. Knowledge doesn't always require some platform.

*"Education is an admirable thing, but it is well to remember from time to time that nothing that is worth knowing can be taught." [-Oscar](http://www.brainyquote.com/quotes/authors/o/oscar_wilde.html) Wilde*

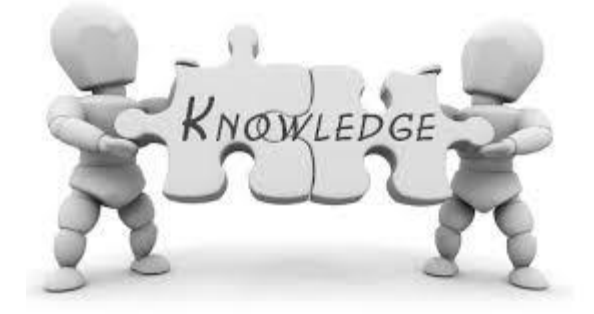

It's also said that Education is not the filling of a pail, but the lighting of a fire. I think, education is the provider of knowledge but actually it should be the real measure of knowledge. One main thing leading towards multiple problems of the society is the unawareness towards life and lack of knowledge. It is said in *The Study and Practice of Yoga* by Swami Krishnananda: "The root cause of our sufferings is ignorance with which we are perpetually associated, and our constant friend, whom we can never leave even for a moment.

This friend, called 'ignorance', is with us day in and day out. Inside and outside, this friend is with us and becomes one with our nature so that our very thoughts are based on ignorance. Therefore, any effort even in the socalled right direction may not yield the desired results, because there is the basis of ignorance even before the rectitude which society parade so much." According to Bhagavad-Gita, human suffering is caused by faulty thinking, perspectives, beliefs and attitudes. It depends upon the way we perceive the things and react to them.

The solution to the problem of suffering lies in our understanding of the underlying causes and resolving them effectively through the inner transformation. But for this, the knowledge of the particulars is the essential prerequisite.

Bhagavad-Gita identifies the causes of human suffering, by dealing with which we can effectively contain our suffering. These causes are still relevant in the modern society and they are still effective in making people unhappy in their lives with something or the other. The unawareness leads our problems because the majority of us suffer, not because we are rich or poor but because we are programmed to suffer by our own thoughts, desires and actions. The factors which play a vital role in the suffering are Mistaken Identity, Attachment and involvement and Lack of Knowledge. So, what today's society needs? Is there a need of colleges, business schools, education institutions etc. which run and run without pausing and make people educated only or rather we choose the knowledge followed by education and which can help the concept of 'better living; better society' by enriching the life of individuals?

And at last, it's said by Helen Keller,

*"Knowledge is happiness, because to have knowledge – broad deep knowledge – is to know true ends from false and lofty things from low. To know the thoughts and deeds those have marked man's progress is to feel the great heart-throbs of humanity through the centuries; and if one does not feel in these pulsations a heavenward striving, one just indeed be deaf to the harmonies of life."*

### **written by**

### **Pooja vaishnav**

**3rd M.E. Student vvp Engi. college**

### **Technology :** Most powerful feature of google glass

Wearable smart-devices represent the next stage in mobile computing and Google Glass is the most hotlyanticipated gadget in that space. It is not an extension of your Android smartphone or tablet, but is a whole new gadget in itself that can perform various day to day tasks, without you ever moving your hands.

The computing headgear unveiled at a Google launch event in 2012 has created lot of excitement. However, though most have read and heard about the Google Glasses, there are only a few who know what it can exactly do. So, here is a look at seven cool features of Google Glass

### Record videos, take pictures

Just say the word and Google Glass will take a picture or record a video – you will never have to touch the hardware. The photos and videos will be stored on the 4GB flash memory of the device, and can also be shared on social networking websites or emailed.

### Show messages

Google Glass will show you text messages as well as emails you receive and allow you to reply to them via voice commands.

### Find information

If you are in the habit of Googling things a lot, you will find that your task has been made easier by the new Glass. You simply need to ask a question and the device will pull the answer from the internet. For example, you can ask when Taj Mahal was built or to give you a few photographs of the monument and the device will provide appropriate replies on the small screen in front of your eye.

### Show maps

The widely used Google Maps are integrated into Glass, so that users will be able to chart the course of their journey or look up locations or establishments via voice commands.

### Live video sharing

Google Glass can show the world what you are seeing – live! If you are attending a family function, your child's school play or a concert, you can share the feed with your friends and family in real-time and make them a part of the experience.

# **Health:** What is wellness?

The term wellness was first used by a doctor called Halbert L. Dunn, USA, who published a small booklet entitled "High Level Wellness" in 1961. The term is much more widely used in North American than in the United Kingdom.

According to the Mickinley Health Center, University of Illinois, wellness "is a state of optimal well-being that is oriented toward maximizing an individual's potential. This is a life-long process of moving towards enhancing your physical, intellectual, emotional, social, spiritual, and environmental well-being."

The University of East Carolina defines wellness as "the integration of mind, body and spirit. Optimal wellness allows us to achieve our goals and find meaning and purpose in our lives. Wellness combines seven dimensions of well-being into a quality way of living. Overall, wellness is the ability to live life to the fullest and to maximize personal potential in a variety of ways. Wellness involves continually learning and making changes to enhance your state of wellness. When we balance the physical, intellectual, emotional, social, occupational, spiritual, and environmental aspects of life, we achieve true wellness."

According to Medilexicon's [medical dictionary,](http://www.medilexicon.com/medicaldictionary.php) wellness is "A philosophy of life and personal hygiene that views health as not merely the absence of illness but the full realization of one's physical and mental potential, as achieved through positive attitudes, fitness training, a diet low in fat and high in fiber, and the avoidance of unhealthful practices (smoking, drug and alcohol abuse, overeating)".

### **Written by Christian Nordqvist**

## **UBUNTU:** How to install Wine in ubuntu (Windows application platform)

I have been thinking for so long to post this blog. finally i queued it today. Among us there are lots of who are using different flavor's of linux operating system ubuntu,redhat, openSUSE, fedora, etc. often they are stuck and arguing how to run windows application ? . Here is a answer Drink WINE !  $\bigcirc$  I can say this is the best application i have ever seen in linux because being a student we need both OS in order to get assignment done ! isn't it ? . Wine is a compatibility layer which provides substitute for windows Dynamic Link Libraries(DLL) calls and process.So if you are missing some favorite windows applications after migrating to Ubuntu this is the best way to get rid of with Windows platform . here i am writing a step for installation

1) you can install wine either by terminal or package manager which comes default in ubuntu .

\*step for the package manager.

1) Go to System -> Administration -> Synaptic Package Manager ,enter your ubuntu login password if required.

2) Search for 'wine' in upper quick search box and mark(the box that appears at left side in the result) the software for installation.Then click on ok/yes if it asks for dependencies.

3) click on Apply button to installed the selected packages and …..wait until the installation is complete.

4) That's all…Have Fun! Let me notify with comment .

### **VVPCE** BULLETIN Vol 3 Issue 2 14

installing with terminal all you need to do is to just type

sudo apt-get install wine

Enter the password Happy ubunting !

**Written and compile by**

**Naren Tada**

**Assist.Professor (C.E)**